#### *) الدرس األول ( المستكشف النشط*

#### *كارتيك ساوهني*

- *- مستكشف نشط في منظمة ناشيونال جيوجرافيك*
- *- خبير بالكمبيوتر يستخدم التكنولوجيا لتمكين األشخاص من ذوي الهمم.*
- *- حصل على شهادتي البكالوريوس والماجستير في علوم الكمبيوتر من جامعة ستانفورد بكاليفورنيا في الواليات المتحدة.*
- *- حاز على جوائز محلية وعالمية ومنها جائزة الملكة للقادة الشباب وجائزة األمم المتحدة*

*للقادة الشباب.*

*- وقد اهتم بالذكاء االصطناعي والتفاعل بين اإلنسان وأجهزة الكمبيوتر.*

# *التقنيات التكنولوجية التى يقوم باستخدامها :*

*- يبتكر تطبيقات تسمح لألشخاص المكفوفين وضعاف البصر بالوصول إلى المحتوى المرئي. يحوّل تطبيقه الرسوم البيانية إلى ترددات صوتية*

*- شارك في تأسيس com.istemai( استماعي( وهي منصة تقدّم برنامج يغير النصوص الرقمية إلى صيغة يمكن استخدامها من قبل المكفوفين وضعاف البصر بسهولة. يمكن للشخص الذي ال يستطيع قراءة النص أن يحمّل ذلك النص إلى موقع istemai يحوّل البرنامج الملف إلى مستند ببرنامج معالج الكلمات (Word( وبعد دقائق قليلة، يتلقى الشخص المستند المحوّل ويستمع إلى النصّ باستخدام قارئ الشاشة الذي يقرأ النص بصوت عال تلقائيا.*

ا / حسن المليجي **01281878075** كفر الزيات - الغربية

الفصل الدراسي الأول

 $(1)$ 

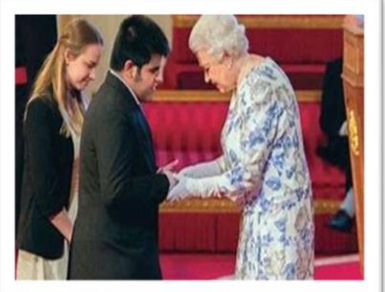

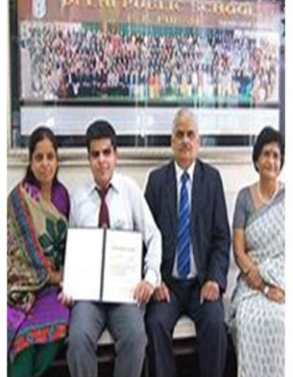

- *وتحتوي منصة Stem-I أيضًا فرصًا لتوظيف األشخاص من ذوي الهمم*
- *قامت بعض المنظمات مثل اليونيسيف، ومايكروسوفت، ومجتمع ناشونال جيوجرافيك بتوفير* 
	- *الدعم لألشخاص ذوي الهمم من حيث تلقي المساعدة في :*

*كتابة السيرة الذاتية والتحضير لمقابالت العمل، واألسئلة المتعلقة بالحياة المهنية.* 

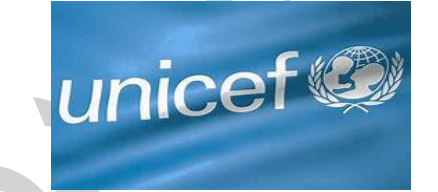

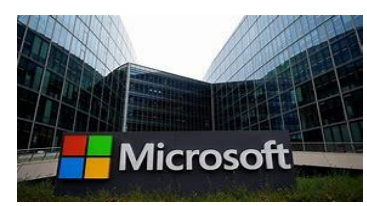

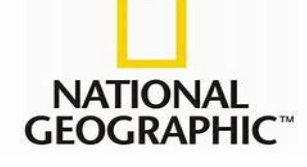

*- لغة HTML لغة برمجة تستخدم فى إنشاء صفحات الويب الثابتة ومن مزاياها :* 

- *-1 تسمح لمطوري الويب بتنظيم األجزاء المتعددة من موقعهم اإللكتروني بإستخدام أكواد أقل* 
	- *-2 سهلة التعلم*
	- *-3 تعمل على كل متصفحات الويب*
	- *-4 اللغة األمثل لإلستخدام مع صفحات الويب الثابتة*

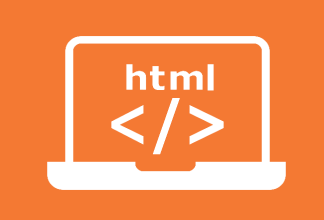

- *- توجد لغات برمجة أخرى مثل JavaScript ,Python ,PHP وهي لغات برمجة ديناميكية تسمح بتعقب طلبات المستهلك ومنتجاته المفضلة أو بتحديث نتائج البحث فى متصفح الويب .*
	- *- استخدم السيد كارتيك ساوهني لغة Python ولغات برمجة أخرى مثل ++C و #C*

### *تدعم مصر األشخاص من ذوي الهمم في العديد من األماكن.*

 *فمن أجل مساعدة ضعاف البصر؛ تحتوي مكتبة طه حسين في مكتبة اإلسكندرية على ماسحات* 

*ضوئية تتضمن برامج خاصة تحوّل النص إلى صوت.* 

*وتُقدَّم المنح والفرص المميّزة لألفراد الموهوبين مثل الطفلة المعجزة" رانيا صالح وهي مبرمجة* 

*كمبيوتر ماهرة مصابة بمتالزمة داون.* 

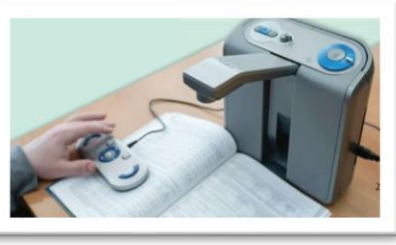

 $(3)$ 

*وفي سنة ،2022 أطلقت مصر عدة مبادرات لتوفير ألكثر من ٢٠ مليون مصري من ذوي الهمم. فرص عمل لهم. وتدريبهم لسوق العمل.*

## *أجهزة شبكات الكمبيوتر*

## *جهاز الكمبيوتر :*

*جهاز إلكتروني ينشئ المعلومات ويعالجها ويخزنها* 

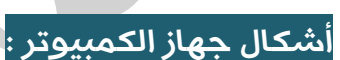

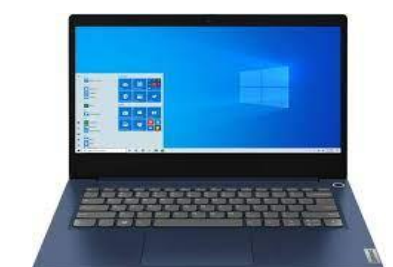

*أجهزة الكمبيوتر المكتبية، وأجهزة الكمبيوتر المحمولة، واألجهزة المحمولة مثل الهواتف الذكية واألجهزة اللوحية )التابلت( والقارئات اإللكترونية.*

 *- تربط شبكة الكمبيوتر أجهزة الكمبيوتر ببعضها البعض لمشاركة المعلومات والبيانات المهمة.*

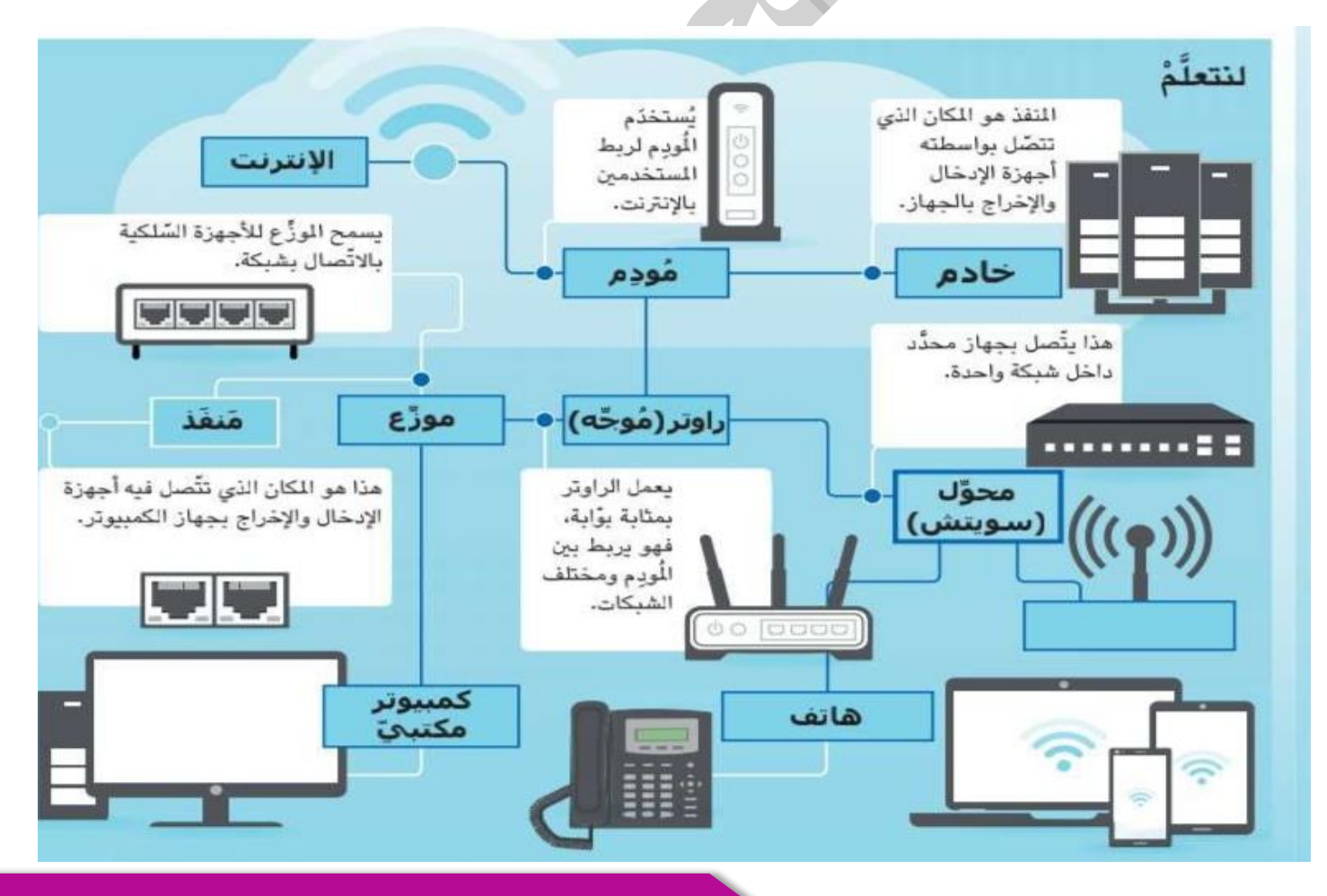

ا / حسن املليجي

**01281878075** كفر الزيات - الغربية

#### *إلنشاء اتصال :*

*يوجد نوعين من االتصال ) سلكي – ال سلكي ( - تستخدم الشبكات السلكية networks Wired األسالك والكابالت التي يتم توصيلها بفتحات في األجهزة تُسمّى المنافذ "ports"*

*- ويمكن توصيل األجهزة من دون أسالك أو كابالت باستخدام موجات الراديو الالسلكية أو واي فاي (Wi-Fi)* 

*تحتاج أجهزة الكمبيوتر إلى أجهزة مختلفة لالتصال بالشبكة لنقل البيانات.*

*الموزعات Hubs : تتيح لألجهزة السلكية االتصال بشبكة ما ونقل المعلومات إلى جميع األجهزة الموجودة على تلك الشبكة، وهذا يجعلها بطيئة جدًّا نظرًا لوجود الكثير من المعلومات المتبادلة*

*المحوالت Switches تعمل بطريقة مشابهة للموزع ، لكن يمكنها*  ارسال بيانات الي جهاز معين عبر شبكة وذلك يساعد في تيسير التواصل وام

*الخوادم Servers : كمبيوتر يوفر الخدمات ألجهزة كمبيوتر أخرى وتحوي كميات كبيرة من البيانات المخزنة إما على أجهزة أو على اإلنترنت* 

*المودم Modem :جهاز يصل شبكة محلية (LAN( باإلنترنت. يحوّل اإلشارة من مزود خدمة (ISP (إلى إشارة رقمية يمكن لألجهزة ، تلقيها والتعرف إليها.*

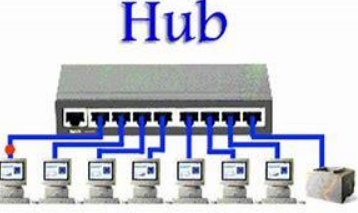

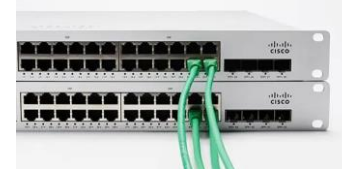

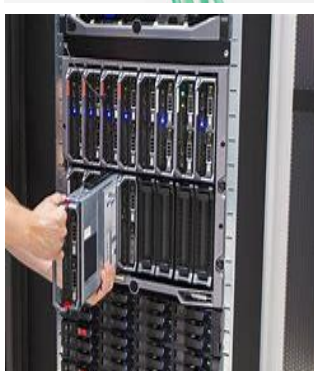

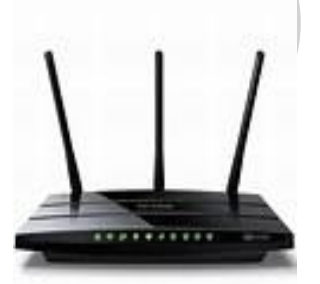

 $(5)$ 

*الذكاء االصطناعي ) AI ) ذكاء آلة يمكن استخدامه لحل المشكالت* 

*مثال : المالحة والتعرّف على الصوت والمساعد االفتراضي .*

*- الذكاء االصطناعي يسمح لهاتفك أو جهاز الكمبيوتر الخاص بك بإنشاء الهولوغرامات ، وهي صورة ثالثية األبعاد يمكنك رؤيتها من دون نظارات مميزة أو معدات*

*- إن الصورة الثالثية األبعاد العادية التي ليست هولو غراما ستظهر كصورة ثنائية األفعال )ال عمق( إال*  إذا ارتديت نظارات ثلاثية الأبعاد تزداد الصور الهولوغرافية شهرة

*- إذ يستخدمها المدرسون الذين يعطون دروسًا افتراضية، وهي شائعة االستخدام في أنظمة األلعاب المتقدمة.*

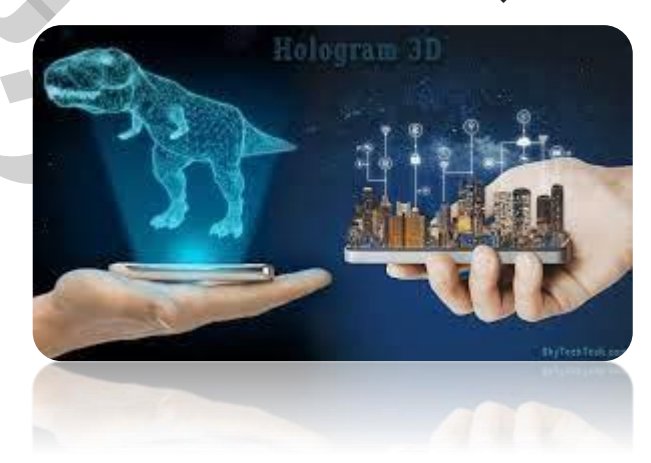

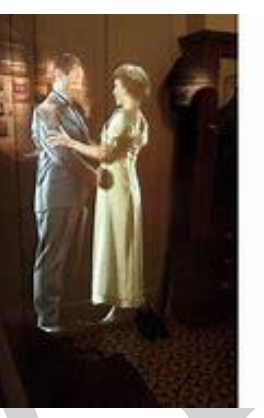

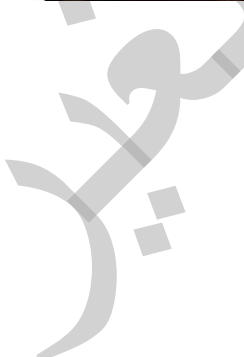

 $(6)$ 

### *التكنولوجيا المستقبلية*

## *الواقع المعزز ) AR(*

*- يجمع بين العالم الحقيقي والواقع االفتراضي بإضافة صور مصممة بالكمبيوتر. يمكن فعل ذلك بواسطة كاميرا الهاتف الذكي أو جهاز لوحي،* 

*- يساعد الواقع المعزز التالميذ ليصبحوا مشاركين نشطين في عملية التعليم، ويرسخ المعلومات* 

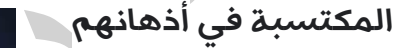

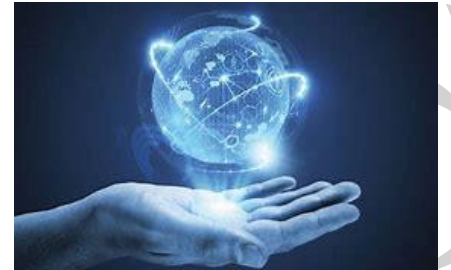

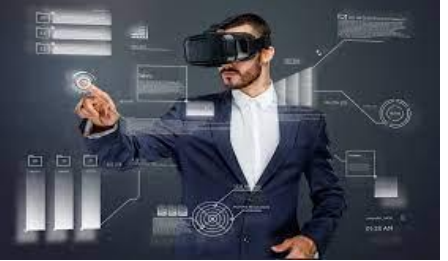

*- فيستطيع التالميذ في حصة الرياضيات مثال،ً أن يوجهوا هواتفهم الذكية إلى سطح مستو*  وعرض صورة ثلاثية الأبعاد عليه، مثل مكعب أو أسطوانة، وكأن الشكل أمامهم.

*- ويمكن للتالميذ في حصّة العلوم أيضًا استخدام تطبيق الخرائط السماوية لإلشارة إلى سماء الليل ورؤية طبقة رقمية من النجوم والكواكب والسدم.*

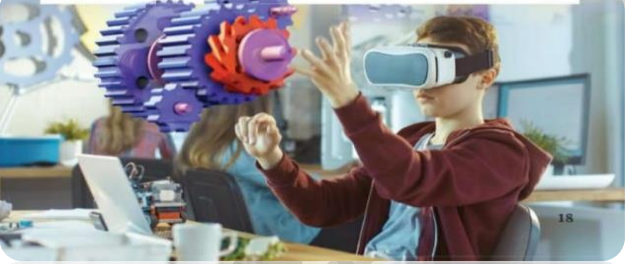

#### *الواقع االفتراضي )VR (*

 *بيئة وهمية ثالثية األبعاد تسمح للمستخدمين باستكشاف محيطهم والتفاعل وكأنه حقيقة. وغالبًا ما يرتدي المستخدمون سماعات رأس الواقع االفتراضي لالنغماس في تجربة الواقع االفتراضي*

*أما في غرفة الفصل : فيحملكم الواقع االفتراضي إلى عالم حيث الحشرات أو الذرات أكبر منكم حجما لتتمكنوا من دراستها عن كثب. يمكنكم أيضًا من خالله زيارة متحف يبعد آالف األميال عنكم االنتقال إلى موقع أثري قديم من خالل العودة آالف السنين عبر التاريخ.* 

*إن سماعات رأس الواقع االفتراضي المصنوعة من الورق المقوى طريقة غير مكلفة لالنغماس في تجربة الواقع االفتراضي باستخدام أي من أنواع الهواتف الذكية تقريبا.*

#### *الذكاء االصطناعي ) AI(*

*الذكاء االصطناعي هو قدرة مكينة كالكمبيوتر على التفكير والتعلُّم. يتعلم الكمبيوتر بتحليل األمثلة المتوفرة،*

*- فمثال يتعلم هاتف ذكي أو برنامج رسائل إلكترونية، يتوقع الكلمة التي ستكتبها تاليا، من الكلمات التي قد كتبتها سابقا.*

*- يُستخدم لفتح هواتفكم بواسطة نظام التعرُّف على األوجه،* 

*- غربلة الرسائل اإللكترونية المزعجة أو مالءمة راكب مع سائق متوفر.*

# *يمكن للتكنولوجيا المستقبلية تحسين حياة األشخاص ذوي الهمم:*

*- امكانية شخص ضعيف البصر استخدام الواقع المعزز لرؤية أفراد أسرته عن قرب.*

*- يمكن لألشخاص ذوي الهمم استخدام المساعدين الشخصيين االفتراضيين بواسطة الذكاء االصطناعي، إلنجاز المهام اليومية،* 

*مثل االتصاالت الهاتفية واستخدام أجهزة الكمبيوتر الخاصة بهم باستخدام أصواتهم أو لغة اإلشارات.* 

 $(8)$ 

### *تقييم التكنولوجيا المتطوّرة*

*التكنولوجيا المتطوّرة : أحدث إصدار من إحدى الخدمات أو أحد المنتجات وأكثرها تقدما مثل : الذكاء االصطناعي – الواقع االفتراضي – الواقع المعزز* ال**تكنولوجيا الم***س***اعدة** : تساعد الأشخاص ذوي الهمم في أداء المهام التي يجدون صعوبة فى أدائها *مثل* 

- 
- *برمجيات تكبير الشاشة،*
- *ووسائل المساعدة السمعية*
- *والبرامج التي تحوّل الكالم إلى نص والنص إلى صوت مسموع.*
- *القفازات الذكية gloves smart من فئة التكنولوجيا المساعدة، التي تمكن األشخاص الصم من ترجمة إشاراتهم فوريًّا إلى مُخرَج نصي أو منطوق* **TOUCHSCREEN FRIENDLY DESIGN**

#### *من مزايا التكنولوجيا المتطورة*

- *ا لمساعدة في التعليم*
- *مساعدة األشخاص ذوي الهمم .*
- *من المهم ت قي يم هذه التكنولوجيات الجديدة.*

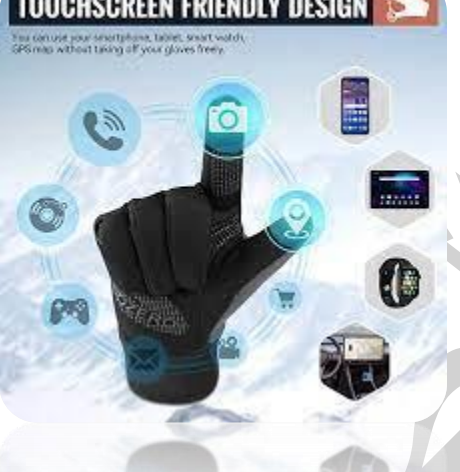

#### *تجربة المستخدم*

*ترتبط تجربة المستخدم بتطوير المنتجات*

*تصف تجربة المستخدم كيفية استخدام األشخاص المنتج والتفاعل معه، وكيفية تقييمهم تجاربهم* 

#### *لتحديد أكثر منتجات التكنولوجيا المساعدة فائدة :*

- *الوعي بقدرات الشخص وتحدياته.*
	- *هل هى سهلة االستخدام*
- *التفكير في أكثر منتجات التكنولوجيا المساعدة تطورًا.*
	- *التصميم واالختبار.*

 $(9)$ 

*• إعادة النظر في منتجات التكنولوجيا المساعدة التي تعمل بشكل جيّد، والتي ال تعمل بشكل جيد* 

*والتعديل فيها لتتالءم مع حاجات المستخدم.*

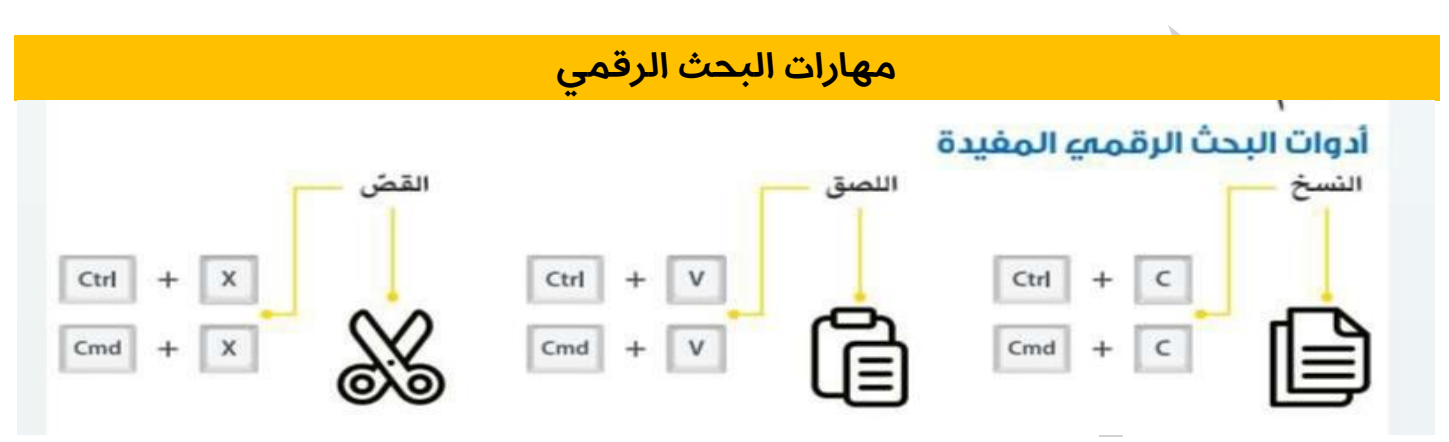

*النسخ واللصق والقص من أكثر أوامر معالجة الكلمات شيوعًا، وهي مفيدة جدا عند نسخ أو لصق أو قص نص أو معلومات خاصة باالستشهاد بمصادر أو صور في ملف معالجة النصوص.*

*- البحث عبر اإلنترنت، ومحرّكات البحث المتخصصة، والمكتبات اإللكترونية الموثوقة والمتاحة عبر اإلنترنت تساعد في البحث عن المعلومات المطلوبة، لكنّ النتائج الصادرة عن كلّ منها تكون مختلفة.* 

### *من أدوات البحث الرقمي*

#### *محركات البحث engines Search*

*- تساعد محركات البحث األشخاص على البحث في مواقع اإلنترنت بناءً على الكلمات والعبارات الرئيسة.*

*- وهي سهلة االستخدام وسريعة جدا، وغالبًا ما تظهر العديد من النتائج.* 

#### *قواعد البيانات Databases*

- *عبارة عن مجموعات من المعلومات، تخزّن عادةً في نظام حاسوبي،* 
	- *ويمكن الوصول إليها مجانا من خالل مدرسة أو مكتبة*
- *قاعدة البيانات مكان جيد للبحث عن المعلومات من المجالت والصحف والكتب المرجعية.*

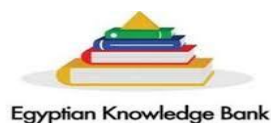

بنك المعرفة المصري

 $(10)$ 

#### *مثال :*

 *" بنك المعرفة المصري EKB "* 

 *قاعدة بيانات عامة تتطرّق إلى العديد من الموضوعات . ستكون موثوقة ودقيقة.*

*تتناول قاعدة البيانات المتخصصة database subject موضوعا واحدا فقط، مثل ريادة األعمال أو القانون، وأي من نتائجها سيكون محددًا لموضوع بحثك.*

#### *فهارس المكتبات catalogs Library*

*فهرس المكتبة هو قاعدة بيانات تضم كل المصادر والعناصر التي تحتويها المكتبة مثال : كتبا منشورة حديثا - الكتب اإللكترونية* 

## *البحث في قاعدة البيانات*

- *استخدم البحث بالكلمات المفتاحية*
- *البحث باستخدام اسم المؤلف أو عنوان المجلة لتضييق نطاق البحث.*
- *سيساعدك حد البحث بالسنوات القليلة الماضية في العثور على أحدث األبحاث*

# *األجهزة المحمولة*

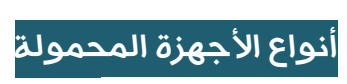

- *الهواتف الذكية*
- *األجهزة اللوحية*
- *القارئات اإللكترونية.*

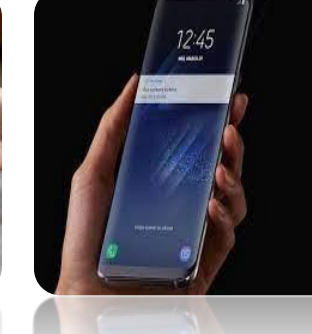

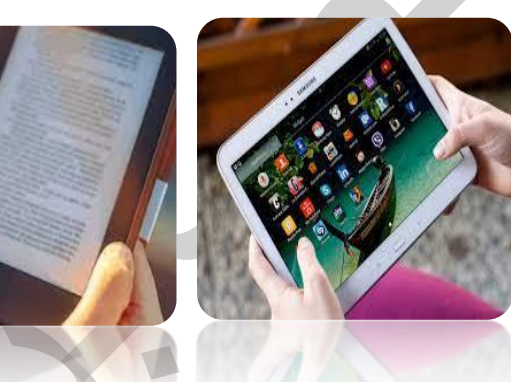

# استخدامات الهواتف الذكية والأجهزة اللوحية :  *- تصفّح شبكة اإلنترنت*

- 
- *التحقق من البريد اإللكتروني*
- *أما القارئات اإللكترونية تُستخدم بشكل أساسي في قراءة الكتب.*

### *سمات األجهزة المحمولة*

*تتميز أجهزة الكمبيوتر المحمولة هذه بقابلية حملها وإمكانية اتصالها بشبكة اإلنترنت حيث يمكن حملها*

*في وضع أفقي أو عمودي أو وضعها بشكل مسطح واالتصال بأجهزة أخرى وتعمل العديد من األجهزة المحمولة بتقنية اللمس* 

#### *مساعدة األجهزة المحمولة فى العملية التعليمية :*

*1 . إنشاء مقاطع فيديو قصيرة أو الت قاط صور للمشروعات .*

- *.2 مسح رموز االستجابة السريعة codes QR للوصول إلى الفيديو والمقاطع الصوتية والنصوص* 
	- *ذات الصلة بالمحتوى، والتي أنشأها المعلم والتالميذ أنفسهم.*
	- *.3 نشر التعليقات عبر اإلنترنت أو منتديات الفصل المشتركة أو الدردشات الجماعية.*
		- *.4 االستماع إلى المدونات الصوتية ) البودكاست podcasts (*
			- *.5 الوصول إلى تطبيقات التعلم.*

*- سهولة الوصول إلى المعلومات قد قلّل من مهارات التفكير والتفاعل االجتماعي مساعدة األجهزة المحمولة لألشخاص ذوي الهمم :* 

*- ربط األفراد المجبرين على البقاء في المنزل بمقدم الخدمات التعليمية الخاص بهم.*

*- يمكن لتطبيقات المساعدة على الكالم مساعدة التالميذ المصابين باضطراب التعلم غير اللفظي في المشاركة داخل الفصل.*

*- المساعدة في إدارة الوقت والمهام في أماكن عملهم.*

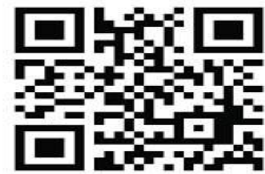

 $(12)$ 

### *أنظمة تشغيل الهواتف المحمولة*

#### *)OS( Operating System التشغيل نظام*

*- هو البرنامج الذي يدير ويتحكم بكل وظائف الكمبيوتر وبرامجه مثل الذاكرة ومحركات األقراص والطابعات واألجهزة األخرى.*

*- ويشمل أيضًا األجهزة المساعدة مثل قارئات ومكبرات الشاشة.*

 *- ويعمل مترجمًا، وهذا يمكن المستخدم من التواصل مع الكمبيوتر من دون الحاجة إلى معرفة لغاته.*

*تأتي معظم أجهزة الكمبيوتر محمّلة مسبقا بنظام تشغيل.* 

- *-1 يُستخدم نظام مايكروسوفت ويندوز Windows Microsoft في %75 من أجهزة الكمبيوتر على الصعيد العالمي.* 
	- *-2 وتعمل أجهزة كمبيوتر "أبل" Apple على نظام تشغيل "ماك أو إس " macOS في %15 من السوق العالمية.*
- *-3 في حين يُستخدم نظام تشغيل لينوكس Linux ونظام تشغيل "كروم" أو إس "OS Chrome على حوالي % -3 2 من أجهزة الكمبيوتر.*

*أنظمة تشغيل الهواتف المحمولة* 

تمتلك الأجهزة المحمولة أنظمة تشغيل الأجهزة المحمولة. وأكثر أنظمة تشغيل الأجهزة *المحمولة شيوعا :* 

Linux

- *- هي نظام أندرويد Android وهو يمثل % 72 من السوق العالمية .*
- *- IOS Apple التابعة لشركة "أبل" (27%)وهو يُستخدم على أجهزة اآليفون .iPhone*

ا / حسن املليجي **01281878075** كفر الزيات - الغربية

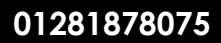

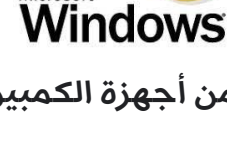

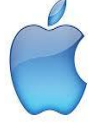

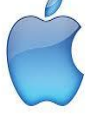

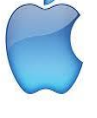

Mac OS X

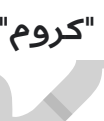

- *- نظام Android مفتوح المصدر: ما يعني أنه يمكن ألي شخص قراءة شفرة البرمجة أو تغييرها،*
- *- في حين ال يمكن لعامة الناس رؤية شفرة البرمجة الخاصة بنظام تشغيل IOS Apple " المغلق أو تغييرها.*

*أنظمة التشغيل المتطورة*

*- نظام تشغيل الروبوت (System Operating Robot ( وهو برنامج مفتوح المصدر لبناء التطبيقات الروبوتية.* 

**:::ROS** Robot Operating System

*- و العديد من أنظمة التشغيل التي تشغل السيارات ذاتية القيادة، التي تتضمن تلك التي طورتها شركة "أبل" ، وشركة مايكروسوفت، وشركة جوجل Google*

#### *لغات البرمجة*

*- تُعطى األوامر لجهاز الكمبيوتر على هيئة شفرة.* 

*- وبمرور الوقت، تطورت لغات البرمجة من لغة اآللة البسيطة )النظام الثنائي( إلى لغات عالية المستوى شبيهة باللغة التي يفهمها البشر. - وغالبا ما تتشابه لغات الكمبيوتر؛ لذلك بمجرد أن تتعلّم لغة واحدة، يتيسر لك تعلم اللغات األخرى.*

*- يختار المبرمجون اللغة المناسبة بناءً على الهدف.*

*- وعادة ما تكون لغات البرمجة مفتوحة المصدر. حيث يمكن ألي شخص رؤية الشفرة أو تعديلها أو توزيعها.*

*- يستخدم المبرمجون لغة ترميز النصّ التشعبي )HTML ) إلنشاء صفحات الويب،* 

ا / حسن املليجي **01281878075** كفر الزيات - الغربية

<html>

*تسمح هذه اللغة بإضافة عناصر مثل النصوص، والروابط، والصور، والمقاطع الصوتية، ومقاطع الفيديو إلى صفحات الويب*

*- كما أنه يسهل تعديلها وهي مالئمة لكل متصفحات الويب الكبرى.*

#### *تصميم مواقع اإلنترنت.*

#### *وسوم لغة ترميز النص التشعبي HTML*

*- يستخدم المبرمجون لغة ترميز النصّ التشعبي )HTML ) إلنشاء صفحات الويب*

*- العناصر األساسية إلنشاء هذه الصفحة ) العناوين والفقرات، والروابط، والصور (*

 *- تقرأ متصفحات الويب مستندات مكتوبة بلغة ترميز النص التشعبي، وتعرض المحتوى وفقًا لوسم لغة ترميز النص التشعبي tag HTML. تتكون الوسوم من :*

#### *ثالثة أجزاء رئيسة:*

- *.1 وسم البداية tag opening*
	- *.2 والمحتوى النصي content*
	- *.3 وسم النهايةtag closing*

<html>

*- تساعد شفرة لغة ترميز النص التشعبي أيضًا األشخاص ضعاف البصر على التمييز بين أجزاء صفحة الويب. فمن دون وسوم لغة ترميز النص التشعبي يقرأ قارئ الشاشة كلّ شيء معروض على الصفحة من دون توقف. وباستخدام وسوم لغة ترميز النص التشعبي يتوقف قارئ الشاشة بعد كل عنصر.*

*- ولن تصف شفرة لغة ترميز النص التشعبي صورة إال إذا أدرجت شفرة النص البديل .(text alt( وهذا يتطلب وسم صورة tag image ووسم النص البديل tag text alt* 

*- ولمشاهدة النص البديل لصفحة ويب :*

*أنقر بزر الماوس األيمن على إحدى الصور، ثمّ اختر فحص inspect. إبحث عن وسم لغة ترميز النص التشعبي "البديل ."alt*

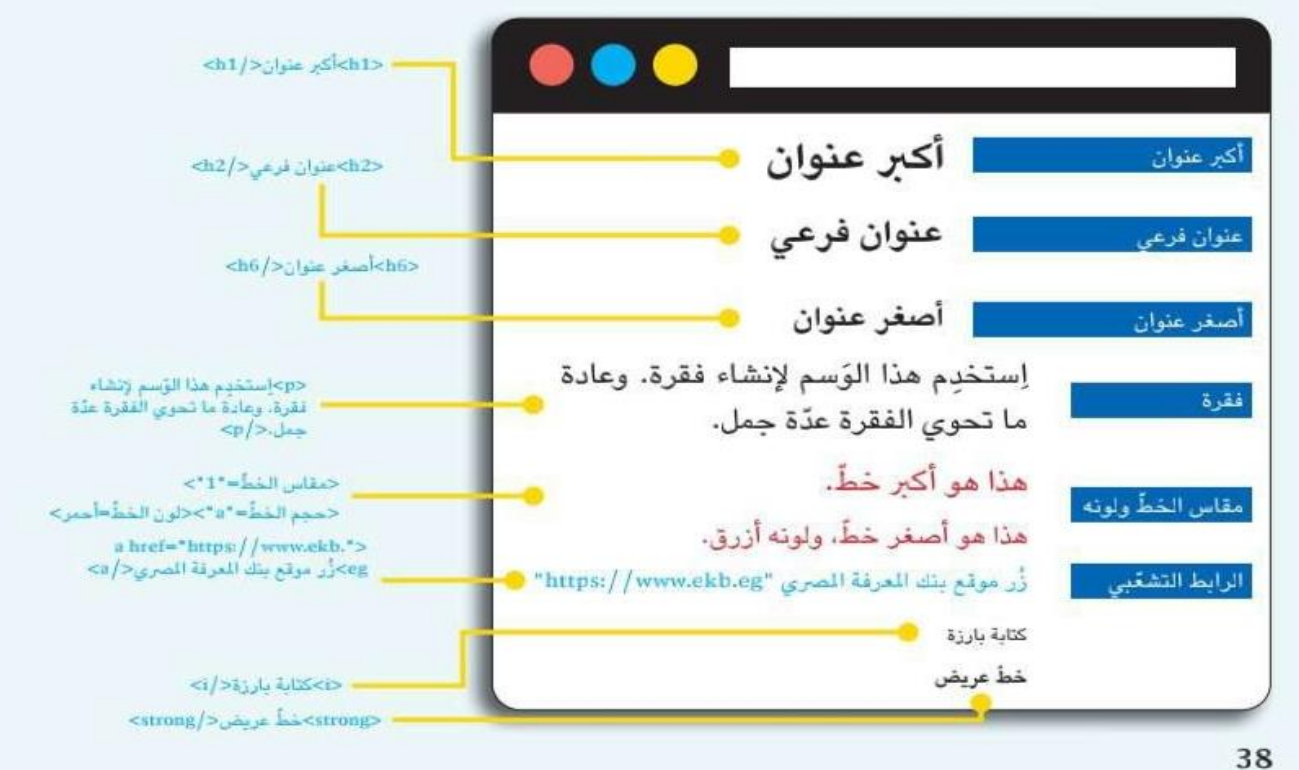

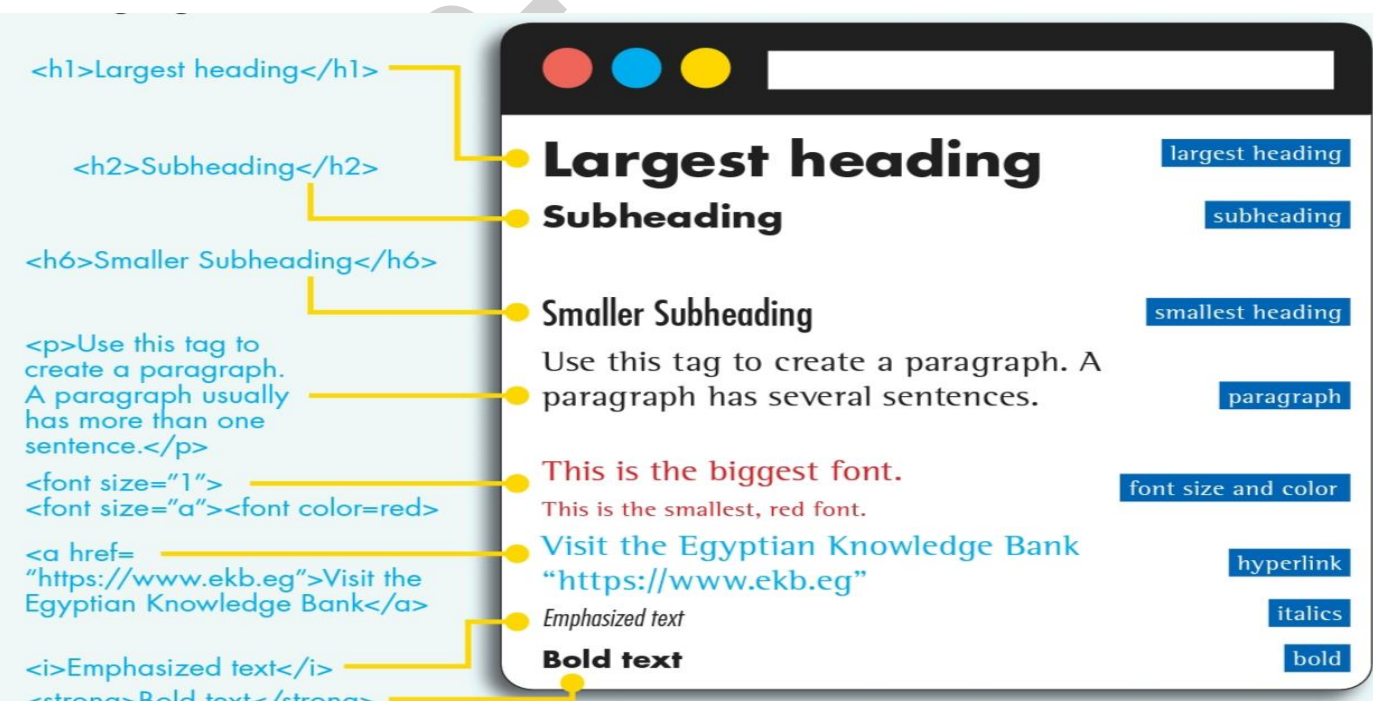

ا / حسن المليجي

**01281878075** كفر الزيات - الغربية